# Programação Web Revisão de Autoria Web (HTML e CSS)

Leonardo Lucena @lrlucena IFRN

### Autoria Web

- Elementos básicos de HTML
- CSS
- Bootstrap
- Formulários
- Tabela

## **HTML**

• Estrutura Básica de uma página

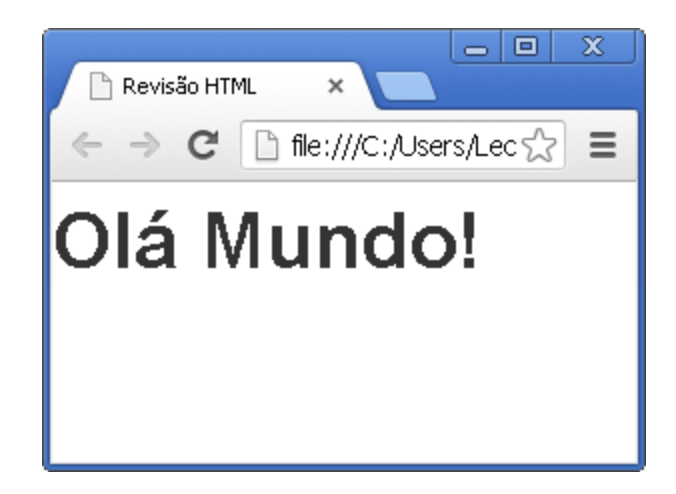

```
<!DOCTYPE html>
 \overline{2}\hbox{\tt \&html>}3
       <head>
          <title>Revisão HTML</title>
 \overline{4}5
          \langle!-- Bootstrap -->
          <link href="css/bootstrap.min.css" rel="stylesheet" media="screen">
 6
 7
       </head>
       <body>
 8
 9
          \langle h1 \rangle 01á Mundo!\langle /h1 \rangle<script src="http://code.jquery.com/jquery-latest.js"></script>
10
          <script src="js/bootstrap.min.js"></script>
1112\langle /body\rangle13\langle/html\rangle
```
## HTML

- Cabeçalhos
	- $-$  <h1>H1</h1>
		- $\cdot$  <h2>H2</h2>
			- $-$  <h3>H3</h3>
				- $\lambda$  <h4>H4</h4>
- Parágrafos <p> ... </p>
- Negrito <strong>Negrito</strong>
- Enfatizar <em>*Enfatizar</em>*

# Usando CSS

- <p class="muted">Fusce dapibus, tellus ac cursus.</p>
- < p class="text-warning">Etiam porta s.</p>
- <p class="text-error">Donec ullamcorper.</p>
- <p class="text-info">Aenean eu leo quam.</p>
- <p class="text-success">Duis mollis, est .</p>

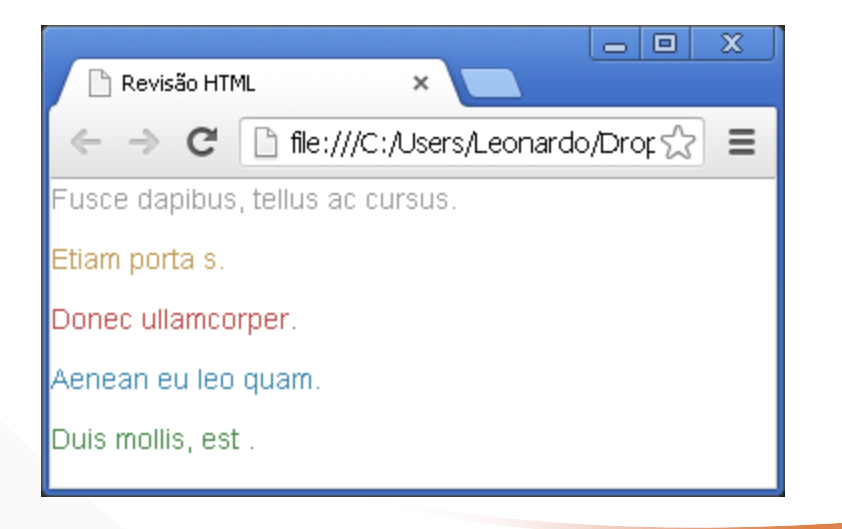

#### Listas

- Não Ordenadas  $\langle$ ul>  $\langle$ li> ...  $\langle$ /li>  $\langle \rangle$ ul>
- 1. Ordenadas <ol>  $\langle$ li> ...  $\langle$ /li>  $\langle$ /ol>
- Sem Estilo <ul class="unstyled">  $\langle$ li>... $\langle$ /li>  $\langle \text{UL}\rangle$
- *Lista Itens Inline* <ul class="inline">  $\langle$ li>... $\langle$ /li>  $\langle$ /ul>

# Descrições

- Lista de Descrições  $$  <dt>Termo1</dt> <dd>Definição1</dd> <dt>Termo2</dt> <dd>Definição2</dd>  $\langle$ /dl $\rangle$
- Lista Horizontal <dl class="dl-horizontal"> <dt>Termo1</dt> <dd>Definição1</dd>  $\langle$ /dl>

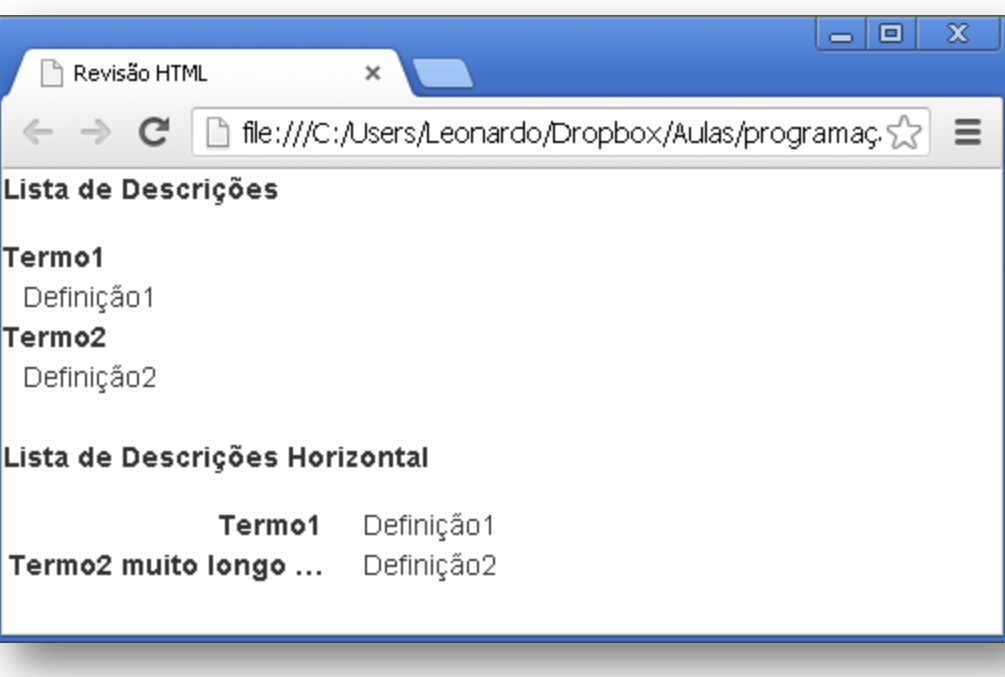

### Tabelas

• Tabela Simples

```
<table class="table">
```
<tr>

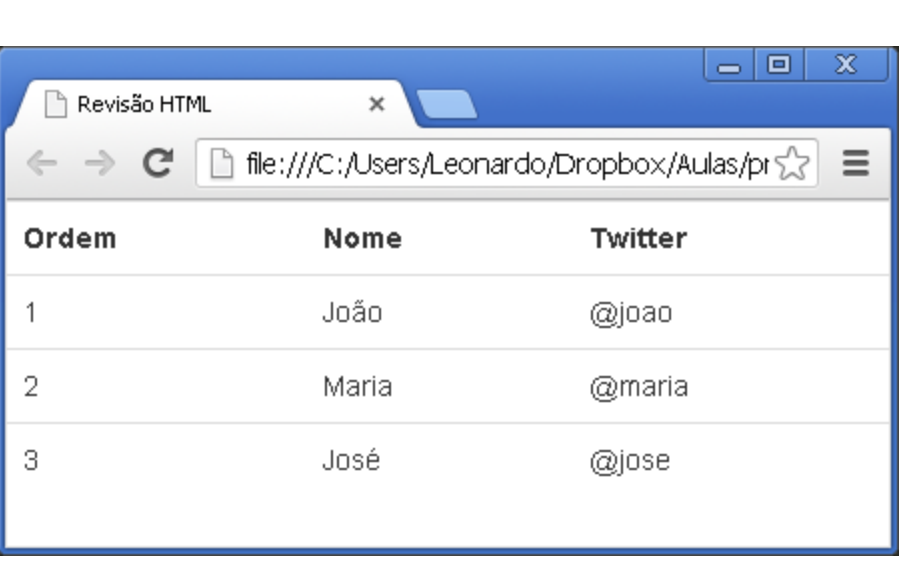

 <th>Ordem</th><th>Nome</th><th>Twitter</th>  $\langle$ /tr> <tr><td>1</td><td>João</td><td>@joao</td></tr> <tr><td>2</td><td>Maria</td><td>@maria</td></tr> <tr><td>3</td><td>José</td><td>@jose</td></tr>

</table>

### Atributos de Tabelas

• Linhas *Zebradas*

*<table class="table table-striped"> ...*

• *Hover (realce automático)*

*<table class="table table-hover"> ...*

- *Bordas Arredondadas <table class="table table-bordered"> ...*
- *Colunas Compactas <table class="table table-condensed"> ...*

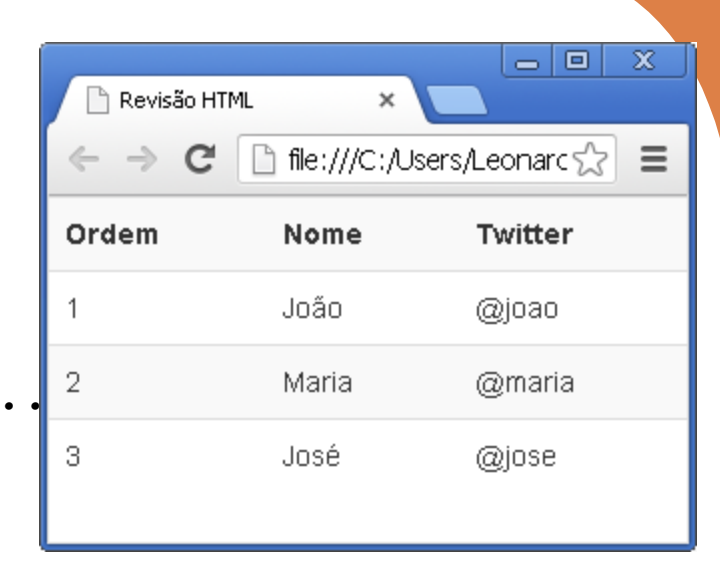

### Atributos de Linhas

- Atributos
- <table class="table">
	- <tr><th>Nome</th><th>Twitter</th></tr>
	- <tr class="**warning**"><td>João</td><td>@joao</td></tr>
	- <tr class="**error**"><td>Maria</td><td>@maria</td></tr>
	- <tr class="**success**"><td>José</td><td>@jose</td></tr>
	- <tr class="**info**"><td>Isabel</td><td>@isabel</td></tr>
- </table>

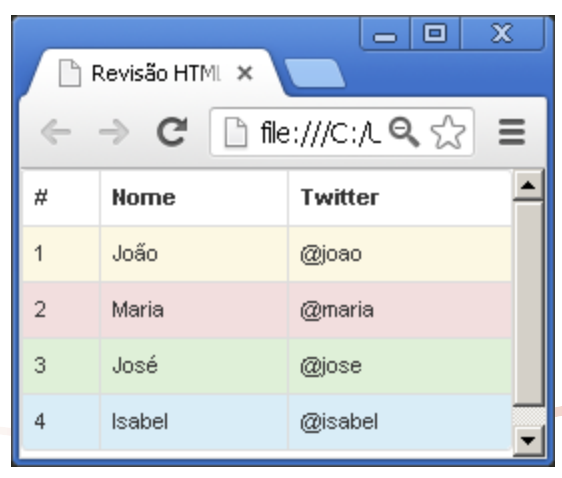

## Elementos de Tabelas

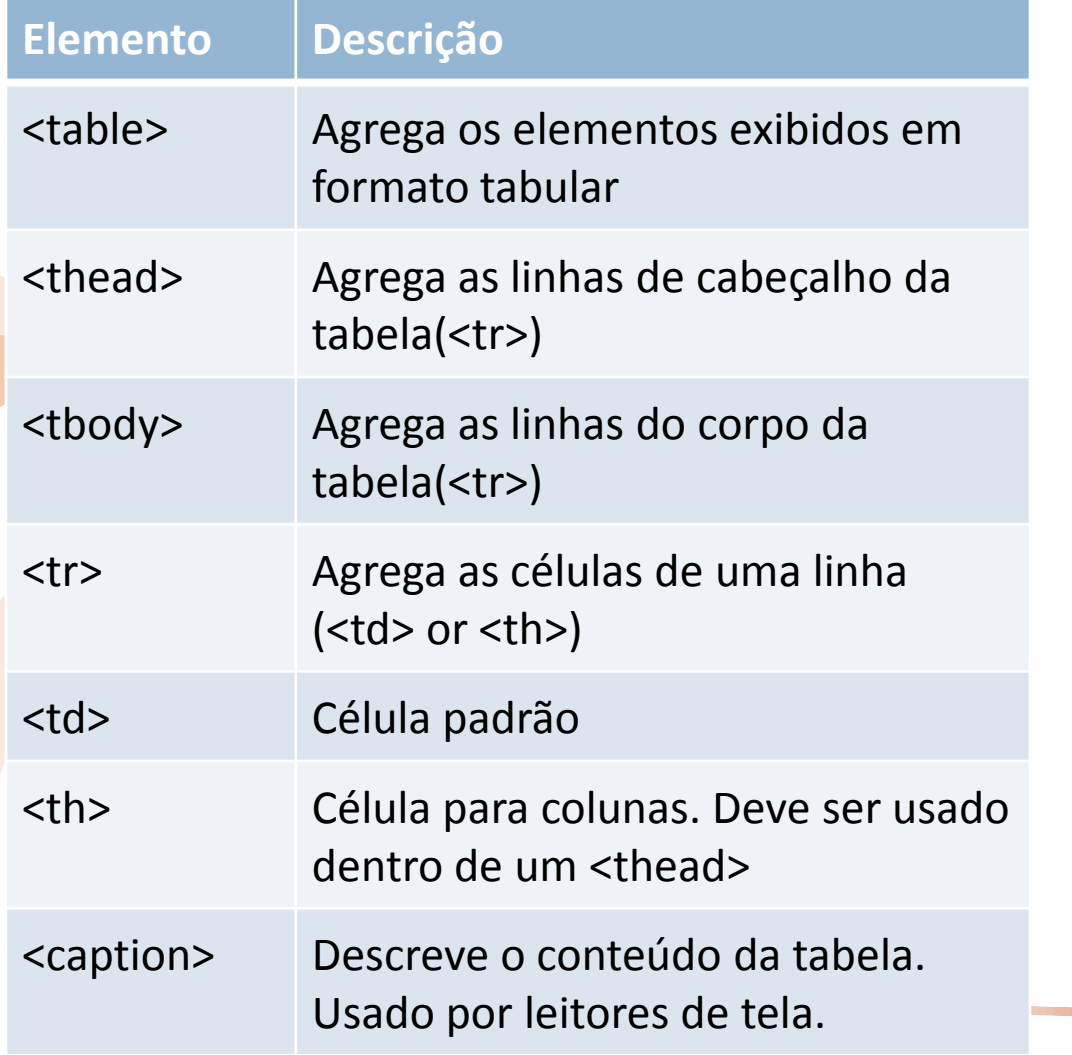

<table> <caption>...</caption> <thead> <tr> **...** $**th**$  <th>...</th>  $\langle$ /tr> </thead> <tbody> <tr> <td>...</td> <td>...</td>  $\langle$ /tr> </tbody> </table>